# Настройка параметров обмена сервера Mobile SMARTS с клиентским приложением

Последние изменения: 2024-03-26

Начиная с версии 3.0.46.46403 платформы Mobile SMARTS в панели администрирования сервера появился новый раздел «Обмен сервера с клиентами», который позволяет настроить ряд параметров обмена сервера и мобильных устройств. Основная цель — оптимизация нагрузки на сервер в случае большого числа одновременно работающих мобильных устройств и предотвращение прекращения работы сервера.

## Обмен сервера с клиентами

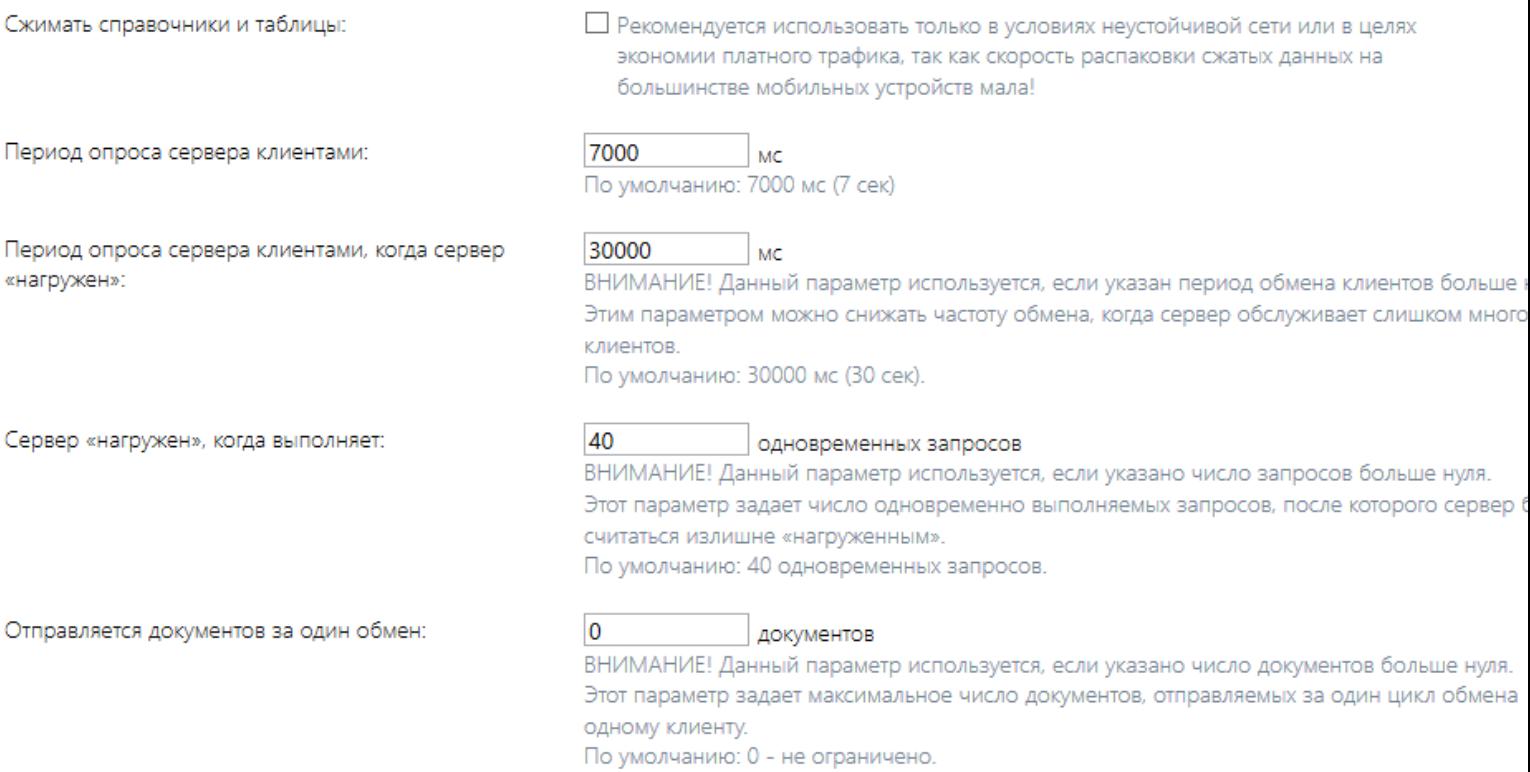

Рассмотрим предлагаемые к настройке параметры:

#### **Сжимать справочники и таблицы**

Этот параметр указывает системе, следует ли сжимать пересылаемые на клиент данные: результаты http запросов, справочники номенклатуры и дополнительные таблицы.

Сжатие имеет смысл включать в тех случаях, когда наблюдается неустойчивая связь или когда надо экономить трафик, например, при работе в сотовой сети. Увеличение скорости обмена параметр не дает, особенно на ТСД, работающих на Windows CE и Windows Mobile, так как ускорение доставки данных компенсируется скоростью распаковки этих данных на устройстве.

- **Сервер «нагружен», когда выполняет xx одновременных запросов**
- **Период опроса сервера клиентами**
- **Период опроса сервера клиентами, когда сервер «нагружен»**

Эти три параметра работают в комплексе. Рассмотрим как именно.

Клиентское приложение Mobile SMARTS производит периодический опрос сервера, чтобы узнать, нет ли на сервере свежих данных для этого устройства: не выгрузили ли новые справочники, не появились ли документы для обработки и т. п. Обычно период этого опроса составляет каждые семь секунд. Несмотря на то, что этот опрос отнимает минимум ресурсов сервера, нагрузка от большого количества устройств (от 100 и выше) может получиться уже значительной. Особенно это заметно в пиковые моменты, когда на сервере появились свежие справочники, и часть мобильных устройств уже начали загружать их к себе, а часть еще продолжает опрос сервера.

Нижеуказанные параметры позволяют регулировать эту нагрузку.

1) Сервер «нагружен», когда выполняет хх одновременных запросов этим параметром Вы задаете, при каком количестве одновременно обрабатываемых обращений к серверу он будет считать, что достаточно нагружен.

2) Период опроса сервера клиентами — задает обычный период. с которым клиент опрашивает сервер. По умолчанию это период составляет 7 секунд. Есть смысл повысить данное значение в случае, если Вы стремитесь снизить расходуемый трафик, или если для сервера используется слабый ПК и нагрузка на него постоянно высокая. Надо понимать, что увеличение значения ведет к меньшей оперативности обновления данных на ТСД.

3) Период опроса сервера клиентами, когда сервер «нагружен» · второе значение периода обмена, которое используется в те периоды, когда сервер считает, что он достаточно нагружен, согласно параметру  $1$ ).

#### Отправляется документов за один обмен

Достаточно специфичный параметр, который имеет смысл настраивать в случаях, когда Ваше приложение оперирует одновременно очень большим количеством документов. Обмен документами между сервером и клиентом построен таким образом, что клиентское приложение при получении документов должно «подтверждать» тот факт, что документ успешно получен мобильным устройством. После этого документ помечается на сервере статусом «В работе» и в большинстве случаев не может быть выдан другому пользователю. Когда документов слишком много, например, сервер пытается отправить на клиент сразу 100 новых документов, то клиент может не успеть в отведенное время (100 секунд) подтвердить их получение и документы останутся на сервере, а в следующий цикл обмена опять будут отправляться повторно.

Чтобы такого не происходило, мы можем с помощью параметра Отправляется документов за один обмен ограничить количество отсылаемых за один раз документов. Соответственно, если документов будет больше, то они отправятся на клиент в несколько заходов.

### Не нашли что искали?

ᢙ